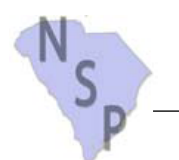

## **3-3d Property Completion Report Redevelopment Activities**

*SCSHFDA, 300-C Outlet Pointe Blvd., Columbia, SC 29210, (803) 896-9001 www.schousing.com* 

 $\Box$  Yes  $\Box$  No

Print Form

Date:

This form must be completed for Redevelopment Activities and submitted to the Authority **no later than 60 days** from receipt of the final draw request for the property.

#### **General Information:**

Name of the NSP recipient that completed the activity:

NSP Activity #:

Is this activity funded under the 25% set-aside? (required to be occupied by 50% and below AMI)

# **NSP Activity Budget:**

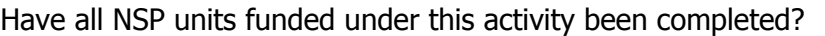

If yes, is there a balance of unspent funds remaining in the activity?

If yes, do you wish to allocate the unspent funds to another activity? (If yes, a 10-7 form needs to be submitted.)

## **Total Activity Costs:**

Total NSP Entitlement Funds expended for Activity:

Total NSP Program Income Funds expended for Activity:

Total NSP funds expended for the property:

Total Other Federal Funds expended for Activity :

Total amount of conventional financing expended on Activity:

Total amount of other Financing expended on Activity:

Total amount of all financing sources expended on Activity:

## **NSP Performance Measures:**

Number of households benefiting from this Activity:

Number of NSP housing units produced from this Activity:

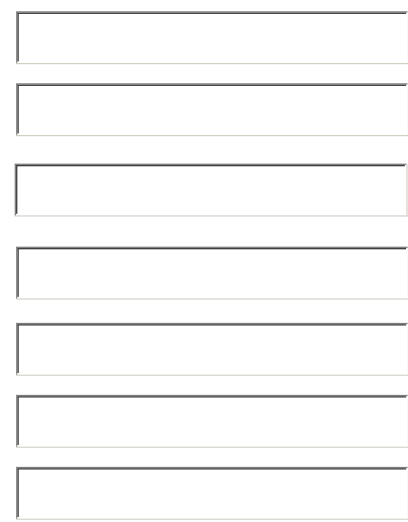

 $\Box$  Yes  $\Box$  No

 $\Box$  Yes  $\Box$  No

 $\Box$  Yes  $\Box$  No

#### **NSP Section 504 Accessible Units:**

This section applies only to the new construction of multi-family rental projects with 5 or more units.

 $\Box$  Check here if not applicable

Total number of Units meeting Section 504 Sensory Impairment Requirements:

Total number of Units meeting Section 504 Physical Impairment Requirements:

#### **Energy Efficiency Units:**

Address:

Total number of Energy Star Certified Units: **If applicable submit copies of the Energy Star Certification Documents with this report.**

Total Amount of NSP Funds Expended on Energy Star Certified Products:

Total Amount of NSP Funds Expended on other Energy Efficiency items or services:

 $T_{VPO}$  of Utility

**Monthly Utility Allowance Calculation:** (complete this section for rental properties or attach a copy of the utility allowance calculation)

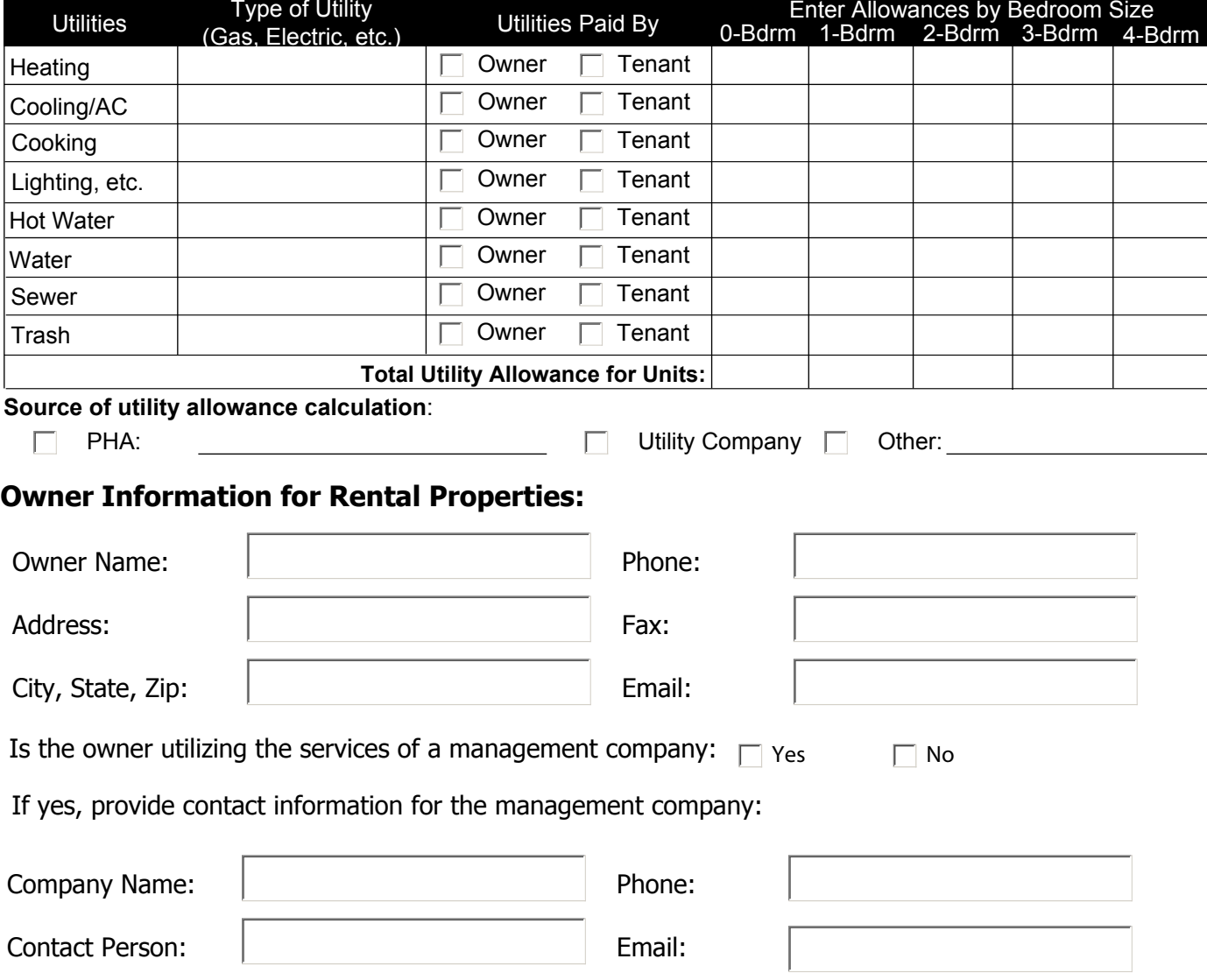

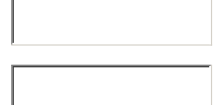

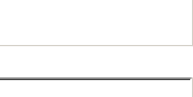

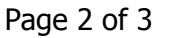

# **Occupancy Data:** Make additional copies as needed.

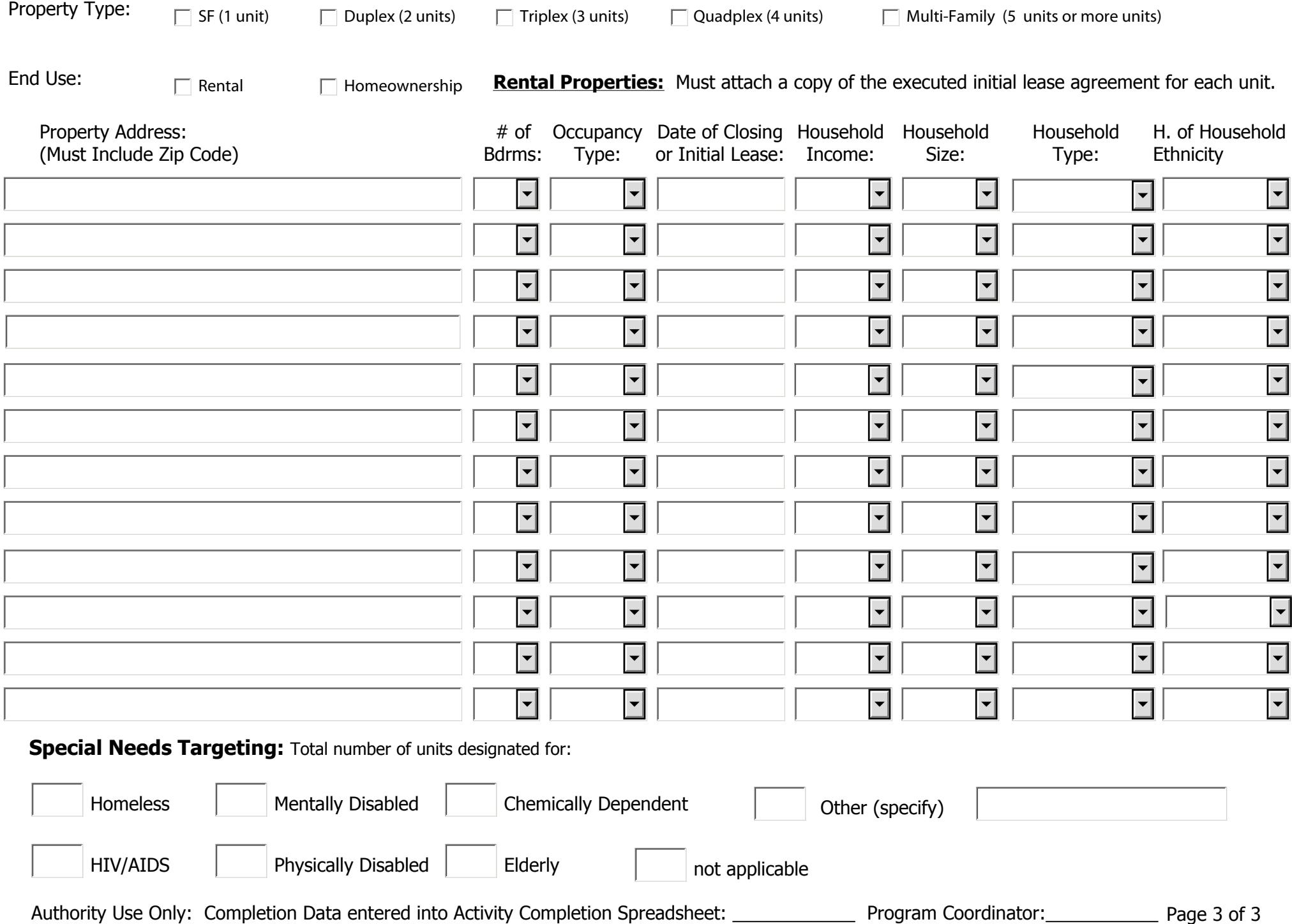